Государственное бюджетное профессиональное образовательное учреждение Ленинградской области «Подпорожский политехнический техникум»

è

СОГЛАСОВАНО Главный инженер АО «Подброжский механический завод» Ф.И.Домрачев  $\frac{1}{2019 \text{ r}}$  2019 r.

 $\langle$ 

 $\boldsymbol{q}$  $\frac{\dot{f}}{t}$ 

# Комплект контрольно-оценочных средств

# по профессиональному модулю

# ПМ 01. «Разработка технологических процессов изготовления

# деталей машин»

Подпорожье 2019

Контрольно-оценочное средство (КОС) разработано на основе рабочей программы Федеральному государственному профессионального модуля, соответствующему специальности среднего (далее –  $\Phi$  $\Gamma$ OC)  $\Pi$ O образовательному стандарту профессионального образования (далее - СПО) 15.02.08 Технология машиностроения

Рассмотрено на заседании МК По ППССЗ Ядыкина Л.А Председатель Хи Протокол № 11 от 17.01.2019 года

**YTBEPKIAIC HQ &NIIT**» Дире **СЛЬНИЦКАЯ**  $919/$ 

Приложение к ОПОП по специальности 15.02.08 «Технология машиностроения» Утверждено приказом ГБПОУ ЛО ППТ от 04.02.2019 № 01-05/13

Преподаватель Васина Т.В.

ip 17.

# **СОДЕРЖАНИЕ**

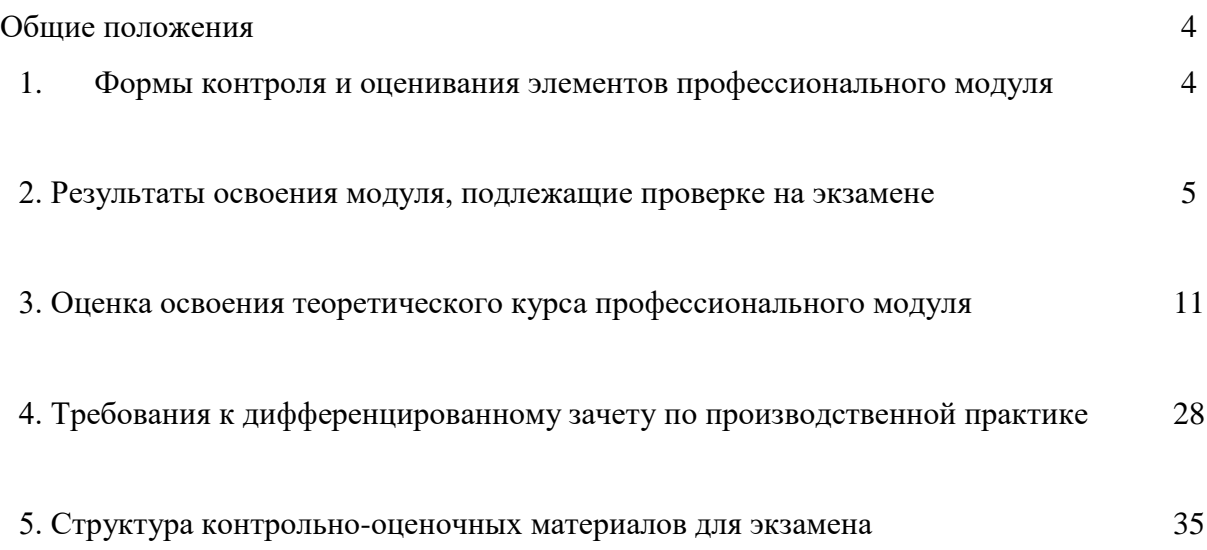

#### **Общие положения**

Результатом освоения профессионального модуля ПМ 01. Разработка технологических процессов изготовления деталей машин является готовность обучающегося к выполнению вида профессиональной деятельности разработки технологических процессов изготовления деталей и составляющих его профессиональных компетенций, а также общие компетенции, формирующиеся в процессе освоения ОПОП в целом.

Формой аттестации по профессиональному модулю является экзамен (квалификационный).

Итогом экзамена является однозначное решение: «вид профессиональной деятельности освоен/не освоен».

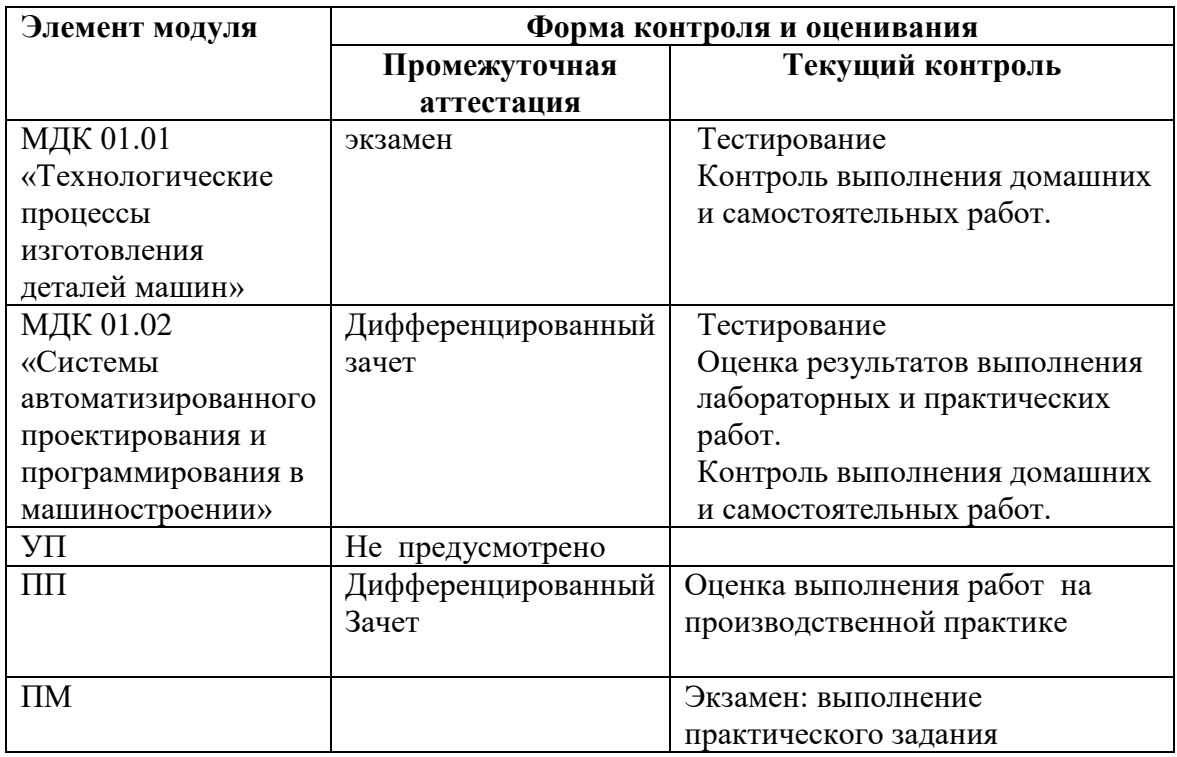

#### **1. Формы контроля и оценивания элементов профессионального модуля**

# **2. Результаты освоения модуля, подлежащие проверке на экзамене (квалификационном)**

2.1. В результате аттестации по профессиональному модулю осуществляется комплексная проверка следующих профессиональных и общих компетенций:

Таблица 2.1

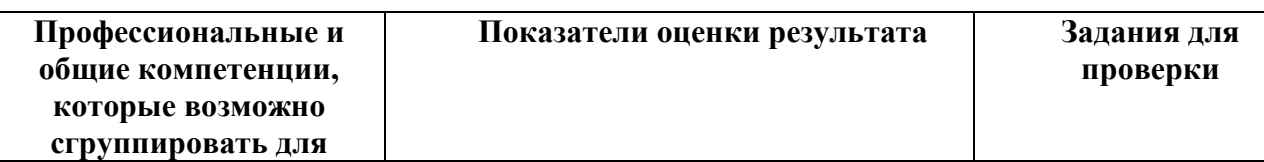

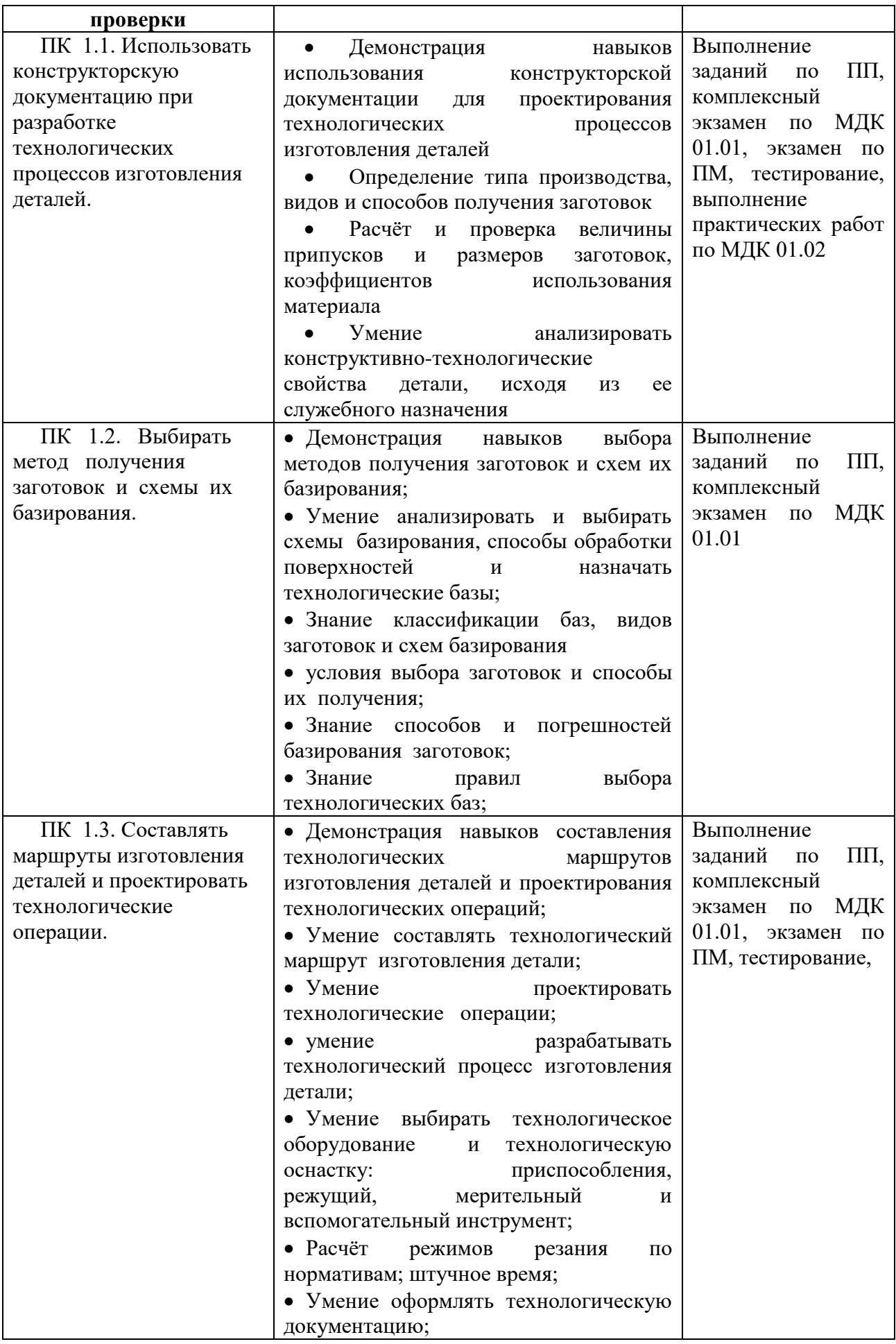

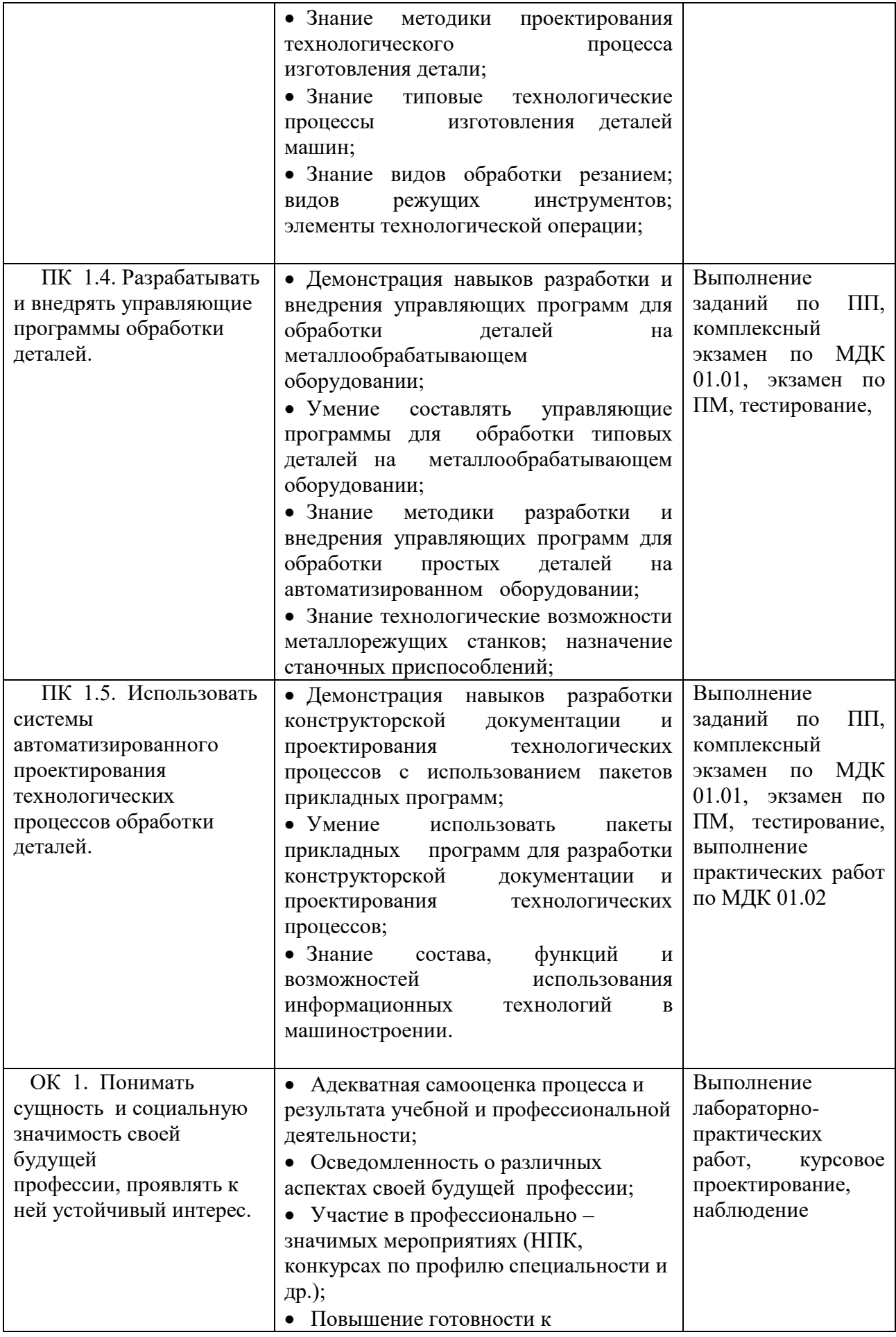

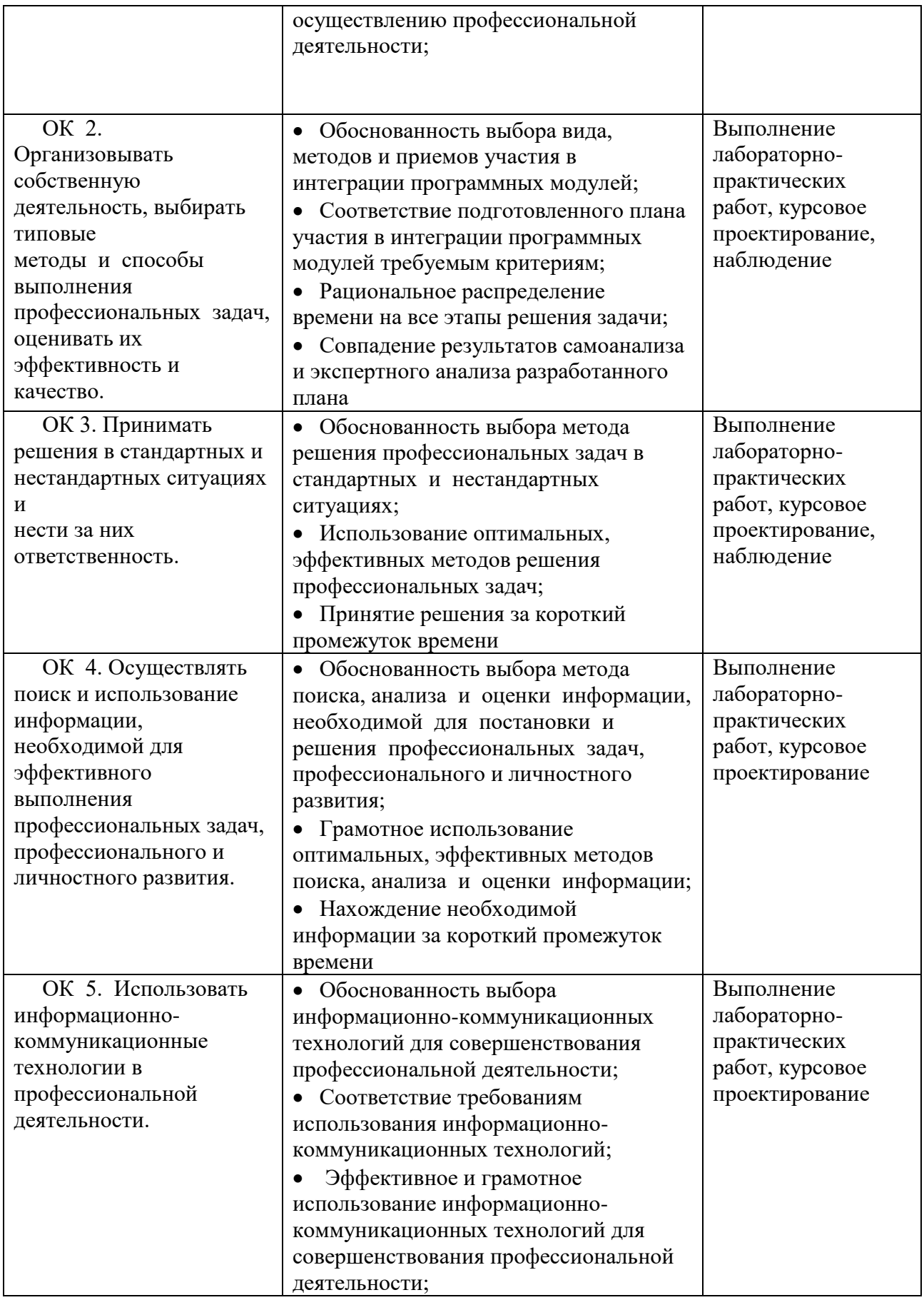

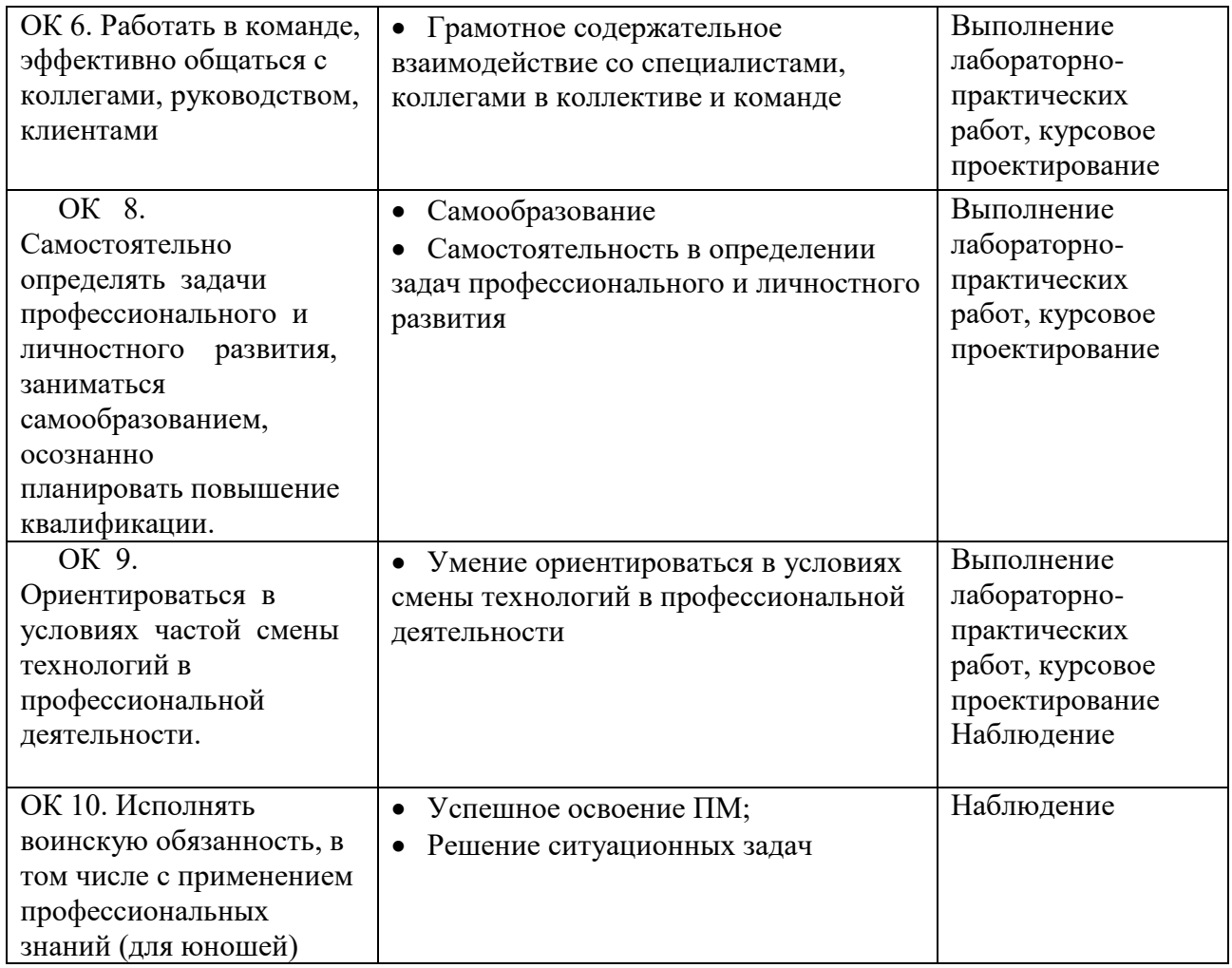

# **2.2.Общие компетенции, для проверки которых используется портфолио (смешанный тип):**

Таблица 2.3

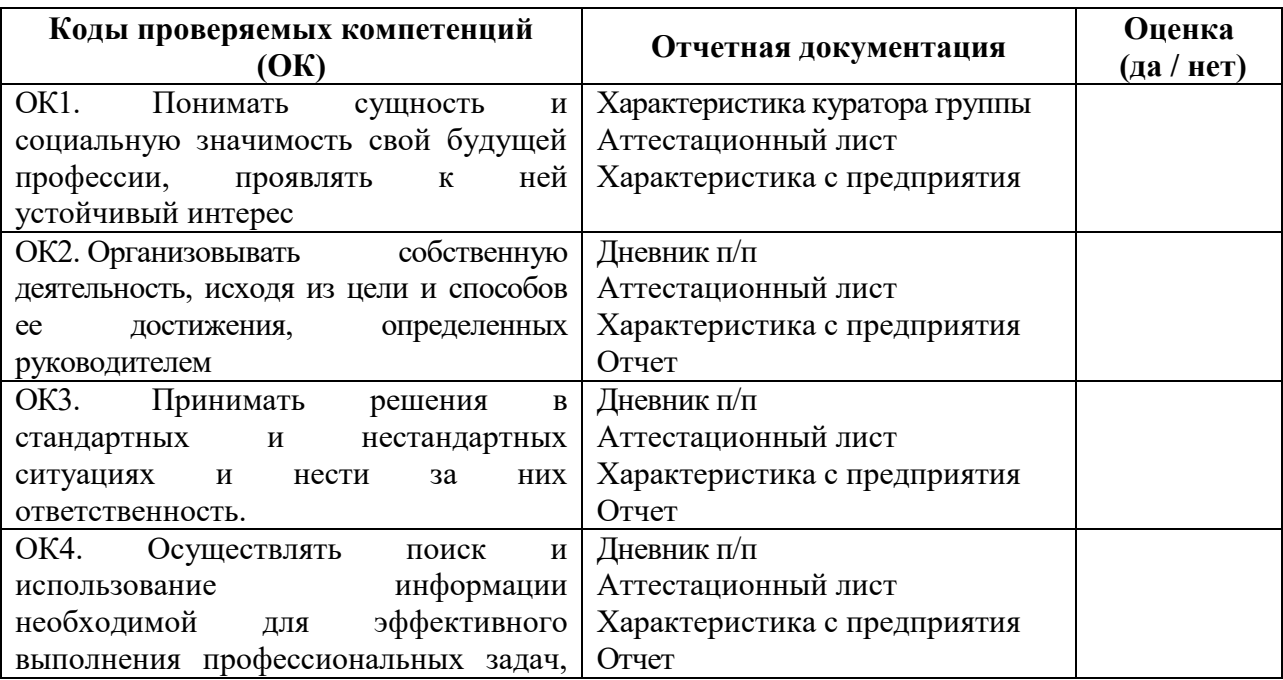

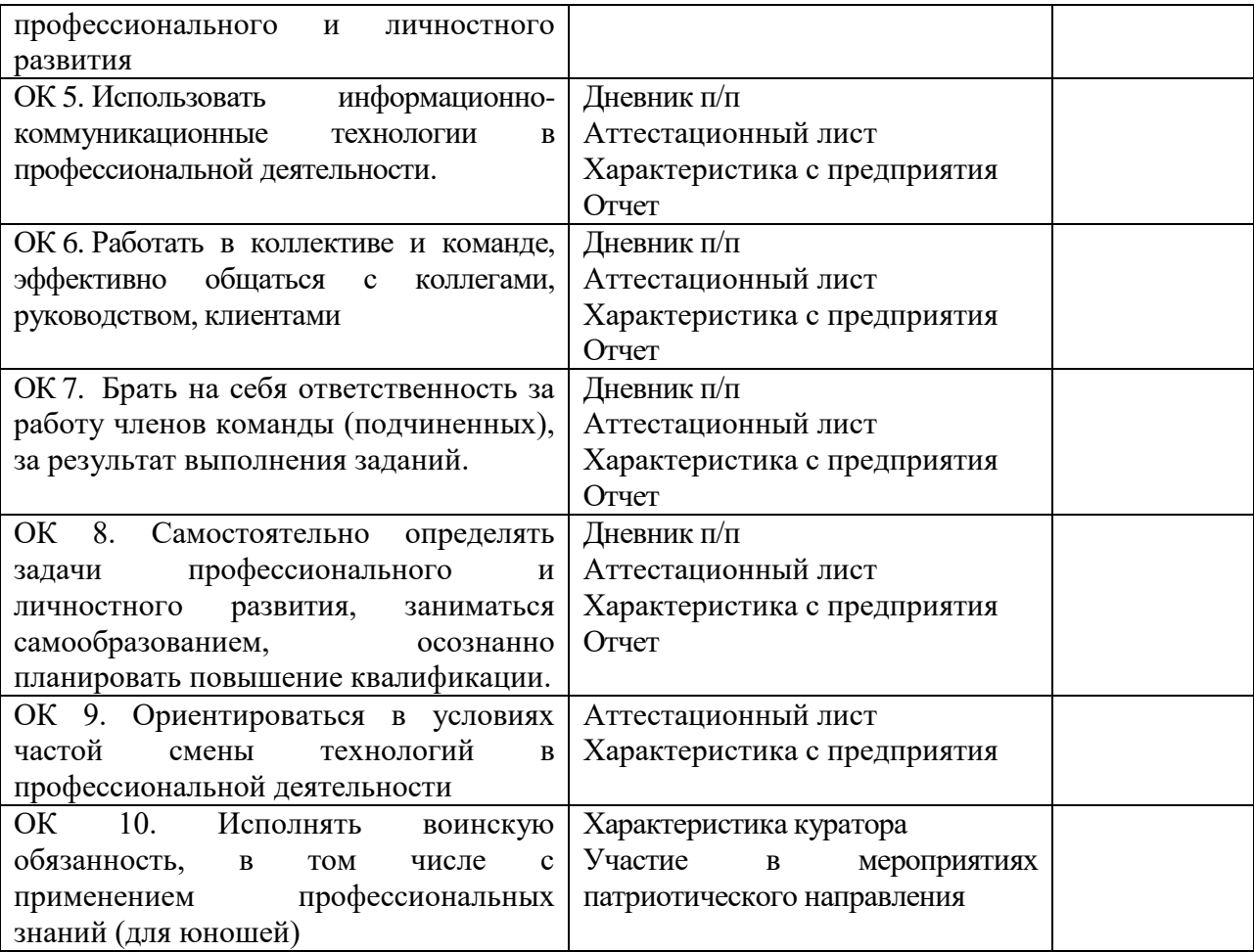

#### **3. Оценка освоения теоретического курса профессионального модуля**

Предметом оценки освоения МДК являются умения и знания. Контроль и оценка этих дидактических единиц осуществляются с использованием следующих форм и методов: устный опрос на лекциях, практических и семинарских занятиях; проверка выполнения письменных домашних заданий и расчетно-графических работ; защита лабораторных работ; проведение контрольных работ; тестирование; контроль самостоятельной работы студентов.

Оценка освоения МДК предусматривает использование сочетание накопительной системы оценивания и проведения экзамена по МДК.

#### **3.1 Экзаменационные материалы по МДК 01.01**

Экзамен по МДК 01.01 «Технологические процессы изготовления деталей машин» проводится по билетам.

Каждый билет состоит из двух частей: два теоретических вопроса и практическое задание.

### **I часть (теоретическая)**

- 1) Характеристики валов. Конструкционное разнообразие
- 2) Классификация валов. Требования к точности.
- 3) Качество поверхностного слоя валов.
- 4) Требования к технологичности валов.
- 5) Материалы и виды заготовок для изготовления валов.
- 6) Основные схемы базирования валов. Эскизы.
- 7) Методы обработки наружных и внутренних поверхностей тел вращения.
- 8) Схемы точения на станках токарной группы. Одноместные, многоместные, параллельные и последовательные, параллельно-последовательные.
- 9) Методы чистовой обработки тел вращения.
- 10)Шлифование наружных поверхностей тел вращения. Схемы. Разновидности.
- 11)Сущность бесцентрового шлифования.
- 12) Методы повышения качества поверхностного слоя.
- 13) ППД. Сущность метода. Схема обработки.
- 14) Абразивная доводка. Сущность метода.
- 15) . Суперфиниширование. Сущность метода. Схема
- 16) Полирование. Сущность метода. Назначение.
- 17) Разновидности шпоночных пазов. Их назначение. Схема обработки.
- 18)Шлицевые соединения. Их назначение. Способ обозначения на чертеже.
- 19) Основные методы формообразования резьбовых поверхностей. Схема нарезания резьбы.
- 20) Характеристики деталей типа втулок
- 21) Технологические задачи изготовления втулок
- 22) Обработка отверстий свёрлами. Схема обработки.
- 23) Растачивание. Протягивание. Прошивание. Сущность метода. Схема обработки.
- 24)Шлифование внутренних поверхностей. Методы. Инструменты. Схема шлифования отверстия.
- 25) Хонингование и притирка. Сущность методов.
- 26)Корпусные детали. Характеристики.
- 27) Технологические задачи, решаемые при изготовлении корпусов.
- 28) Материал и способы получения заготовок корпусных деталей
- 29) Основные схемы базирования корпусных деталей на плоскость.
- 30)Строгание, долбление, фрезерование. Схемы обработки.
- 31)Шабрение, шлифование, полирование наружных поверхностей. Сущность метода. Схемы обработки.
- 32)Виды зубчатых передач. Этапы обработки.
- 33) Технологические задачи предъявляемые к обработке зубчатых колёс.
- 34)Виды заготовок зубчатых колёс и способы их получения.
- 35) Основные методы формообразования зубьев зубчатых колёс. Схемы обработки.
- 36) Зубонарезание червячными фрезами. Сущность метода.
- 37) Зубодолбление. Сущность метода. Схемы обработки.
- 38) Зубострогание. Сущность метода. Схемы обработки.
- 39) Методы чистовой обработки зубчатых колес. Схемы обработки.
- 40) Рычаги. Классификация.
- 41) Технологические задачи, решаемые при изготовлении рычагов.
- 42) Материал для изготовления рычагов и способы получения заготовки.
- 43)Схемы базирования рычагов.

# **II часть (практическая)**

*В процессе работы с предоставленным чертежом детали, выполните следующие задания:*

-прочитать чертёж;

- определить к какому классу относится данная деталь;

-проанализировать конструктивно-технологические свойства детали исходя из ее служебного назначения;

-перечислить показатели качества детали;

- определить технологичность детали на основании её конструктивных элементов

- перечислить возможные виды заготовок и схемы их базирования заготовок при механической обработке.

- перечислить виды механической обработки для производства данной детали

#### **Критерии оценивания**

**«Отлично» -** выставляется, если обучающийся правильно ответил на 2 теоретических вопроса, прочитал чертёж предоставленной детали в соответствии с требованиями.

**«Хорошо» -** выставляется, если обучающийся ответит на 1 теоретический вопрос, прочитал чертёж предоставленной детали в соответствии с требованиями.

 **«Удовлетворительно» -** выставляется, если обучающийся не ответил на теоретические вопросы, прочитал чертёж предоставленной детали в соответствии с требованиями не в полном объеме.

# **Литература для студентов:**

## *Основная литература*

1. Ткачев А.Г. Типовые технологические процессы изготовления деталей машин – Учебное пособие.: ТГТУ, 2007 – 61 с

2. Серебреницкий П.П., Схиртладзе А.Г. Программирование для автоматизированного обучения: Учебник для сред. проф. учеб. завед.; Под ред. Соломенцева Ю.М. – М.: Высш. шк., 2003. – 592 с.

3. Босинзон М.А. Современные системы ЧПУ и их эксплуатация: Учеб. для нач. проф. образ.: Под ред. Б.И. Черпакова. – М.: Изд. центр «Академия», 2006. – 192 с.

4. Митрофанов С.П. Автоматизация технологической подготовки производства / С.П. Митрофанов, Ю.А. Гуньков, Д.Д. Куликов – М.: Машиностроение, 2006.

# *Дополнительная литература*

- 1) Схиртладзе А.Г. Работа оператора на станках с программным управлением: Учеб. пособ. для проф. учеб. завед. – 3-е изд., стер. – М.: Высш. шк., Изд. центр. «Академия»,  $2000. - 175$  c.
- 2) Сергиевский Л.В., Русланов В.В. Пособие наладчика станков с ЧПУ. М.: Машиностроение, 1991. – 176 с.,

## *Программное обеспечение и Internet-ресурсы*

- 1) http://www.fsapr2000.ru/ Крупнейший русскоязычный форум, посвященный тематике CAD/CAM/CAE/PDM-систем, обсуждению производственных вопросов и конструкторско-технологической подготовки производства.
- 2) http://www.lib-bkm.ru/ "Библиотека машиностроителя". Для ознакомительного использования доступны ссылки на техническую, учебную и справочную литературу.

3) http://www.sandvik.coromant.com – страница выбора инструмента и расчета режима резания. Отечественные журналы: «Технология машиностроения» «Машиностроитель» «Инструмент. Технология. Оборудование» «Информационные технологии»

#### **3.2 Контрольно-измерительные материалы по МДК 01.02**

Дифференцированный зачет по МДК 01.02 «Системы автоматизированного проектирования и программирования» включает в себя 2 этапа:

- зачет по теоретической части
- зачет по практической части.

Зачет по теоретической части проводится в конце первого полугодия и представляет собой выполнение и защиту реферата. Максимальный балл равен 5 (равен оценке полученной за зачет).

Зачет по практической части выставляется на основании оценок за практические работы (в качестве результата берется среднее арифметическое всех оценок).

Студенты допускаются к зачету при условии выполнении не менее 2/3 лабораторно-практических занятий.

#### **Тематика практических работ**

- Практическая работа №1 «Построение геометрических примитивов»
- Практическая работа №2 «Основные команды системы»
- Практическая работа №3 «Методы создания чертежа детали»
- Практическая работа №4 «Оформление чертежа детали»
- Практическая работа №5 «Работа с основной надписью и текстом»
- Практическая работа №6 «Управление масштабом изображений. Работа с видами»
	- Практическая работа №7 «Введение в параметрическую технологию »

 Практическая работа №8 «Создание изображений крепежных соединений на базе стандартных библиотек системы»

 Практическая работа №9 «Создание простой спецификации, не связанной с другими документами »

 Практическая работа №10 «Создание комплекта конструкторской документации»

 Практическая работа №11 «Выполнение чертежа детали и пространственной модели»

Практическая работа №12 « Выполнение чертежа детали «Ось»»

 Практическая работа №13 «Выполнение чертежа и пространственной модели детали «Втулка»»

 Практическая работа №14 «Выполнение чертежа пространственной модели детали «Короб»»

 $\checkmark$  Практическая работа №15 «Выполнение спецификации в ручном режиме»

Практическая работа №16 «Выполнение сборочного чертежа»

 Практическая работа №17 «Выполнение пространственной сборочной модели»

Практическая работа №18 «Индивидуальное творческое задание»

Баллы за практическую работу вычисляются по следующим критериям:

- правильность выполнения задания:

3 балла – задание выполнено правильно

2 балла – задание выполнено практически правильно

1 балл – задание выполнено частично правильно

0 баллов – задание не выполнено

- самостоятельность выполнения:

1 балл – задание выполнено самостоятельно

0,5 баллов – задание выполнено с небольшой помощью преподавателя

0 баллов – задание выполнено с помощью преподавателя

- оформление задания:

1 балл – задание полностью оформлено в тетради, присутствуют ответы на контрольные вопросы

0,5 баллов – задание оформлено частично или ответы на вопросы не верные

0 баллов – задание не оформлено.

Максимальный балл равен 5.

*Перевод баллов в оценку:*

Менее 1,5 баллов – оценка «2»

 $1.5 - 3.4$  баллов – оценка «З»

3,5 – 4,4 балла – оценка «4»

Более 4,5 баллов – оценка «5»

Итоговая оценка по МДК 01.02 выставляется на основании баллов полученных за теоретическую и практическую часть и вычисляется по формуле:

ИТ=ТЕОР+ПРАК\*1,5, где ИТ-итоговый балл

ТЕОР – баллы, полученные за теоретическую часть

ПРАК – баллы, полученные за практическую часть

Перевод баллов в оценку осуществляется следующим образом:

Таблица 3.1

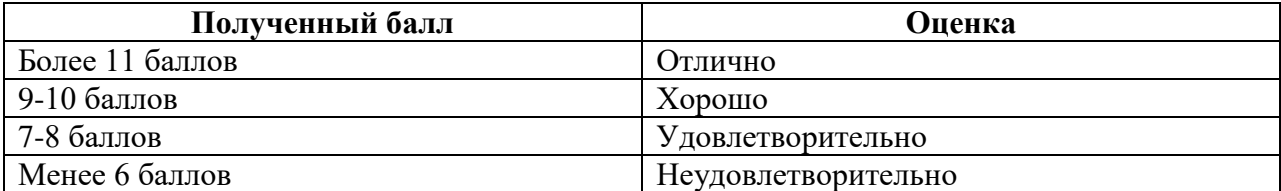

#### **Литература для студентов**

- 1. Аугер В. AutoCAD 11.0: Пер. с нем. К.: Торгово-издательское бюро BHV, 1993
- 2. Норенков И.П. Автоматизированное проектирование, М.: 2000.
- 3. Норенков И.П., Маничев В.Б. Основы теории и проектирования САПР: Учеб. для втузов. - М.: Высшая школа, 1990.
- 4. Омура Дж., Каллори Р. AutoCAD 14. Справочное руководство. М.: "Лори", 1998.
- 5. Полещук Н. Самоучитель AutoCAD.- БХВ,2002
- 6. Потемкин А.Е. Трехмерное твердотельное моделирование в системе КОМПАС-3D. СПб: БВХ-Петербург, 2004.

#### **3.3 Дидактические единицы «иметь практический опыт», «уметь» и «знать»**

В результате освоения программы профессионального модуля обучающийся должен освоить следующие дидактические единицы.

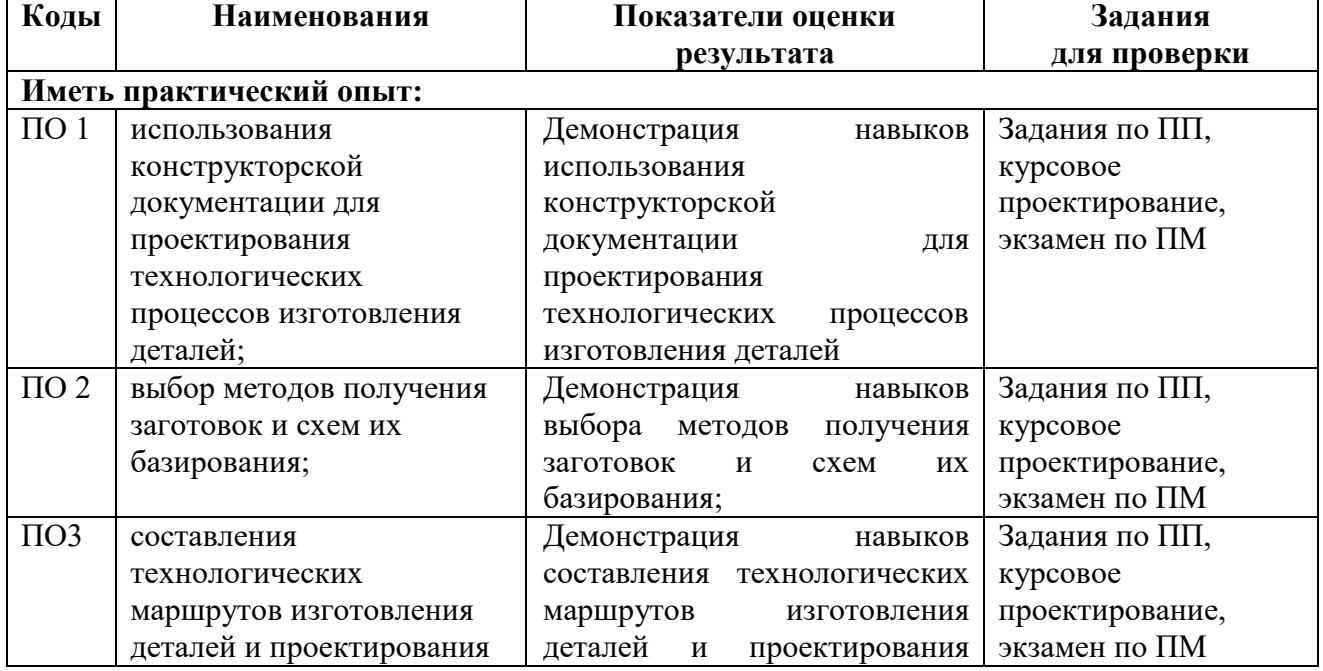

Таблица 3.2. Перечень дидактических единиц в МДК и заданий для проверки

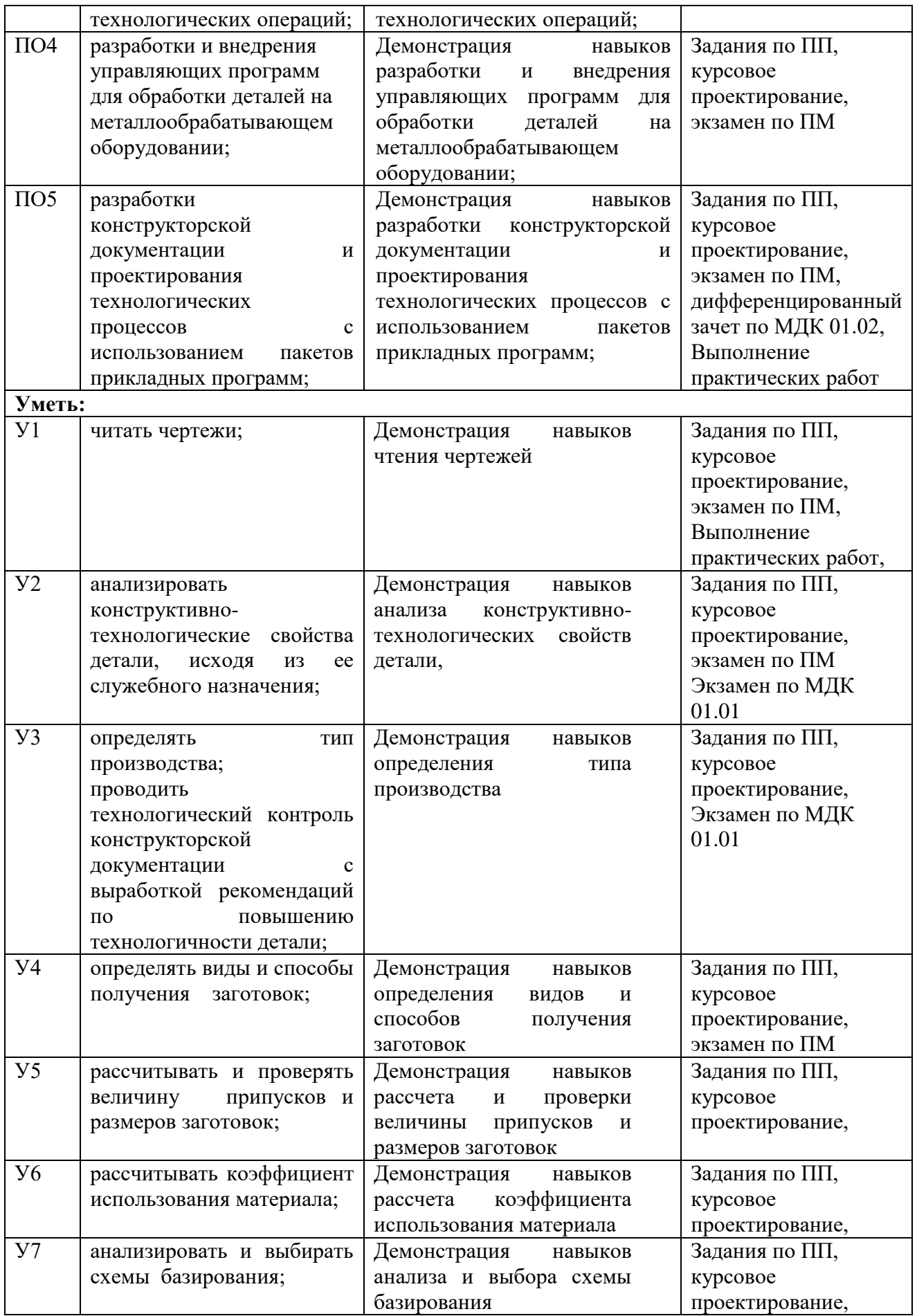

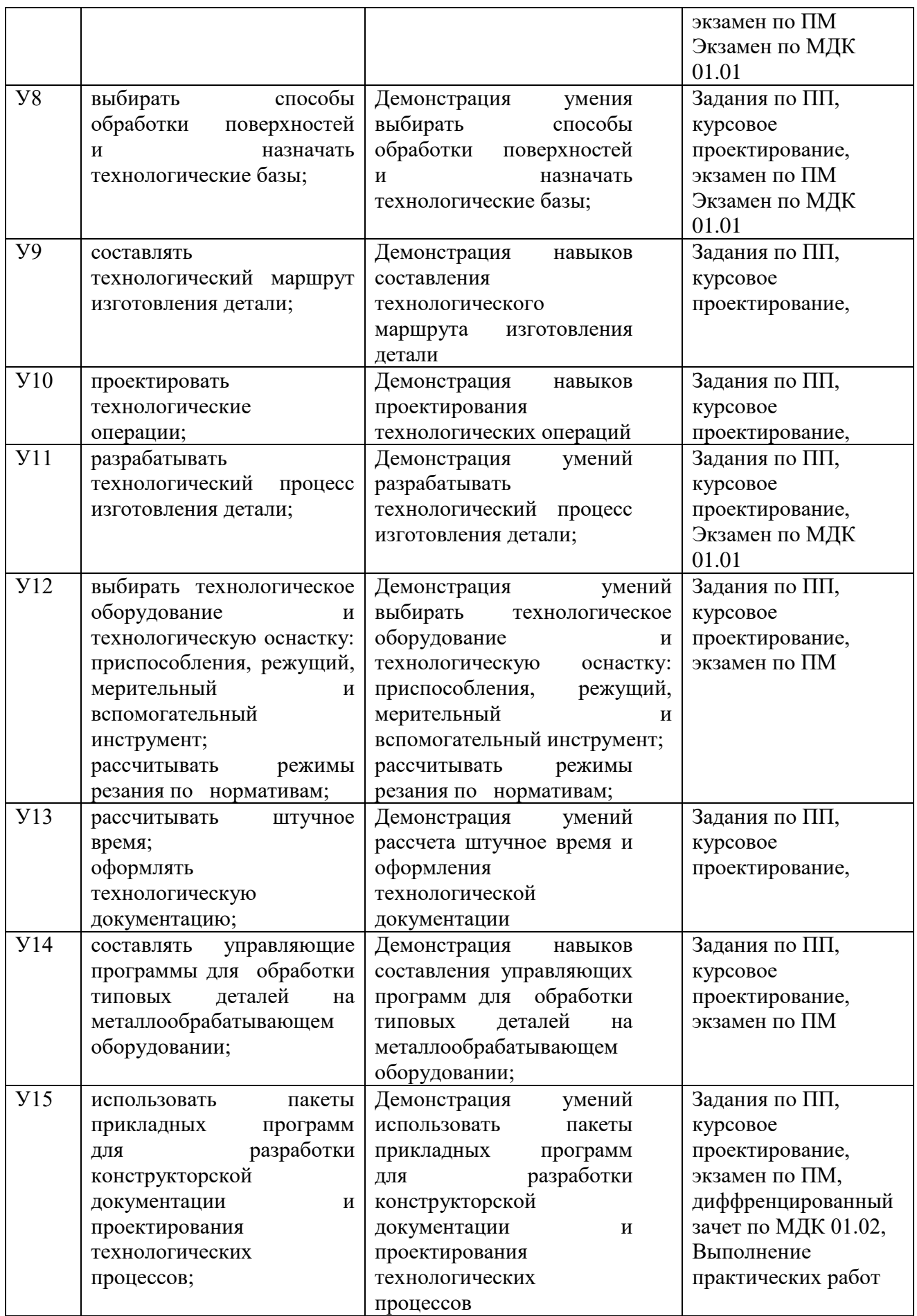

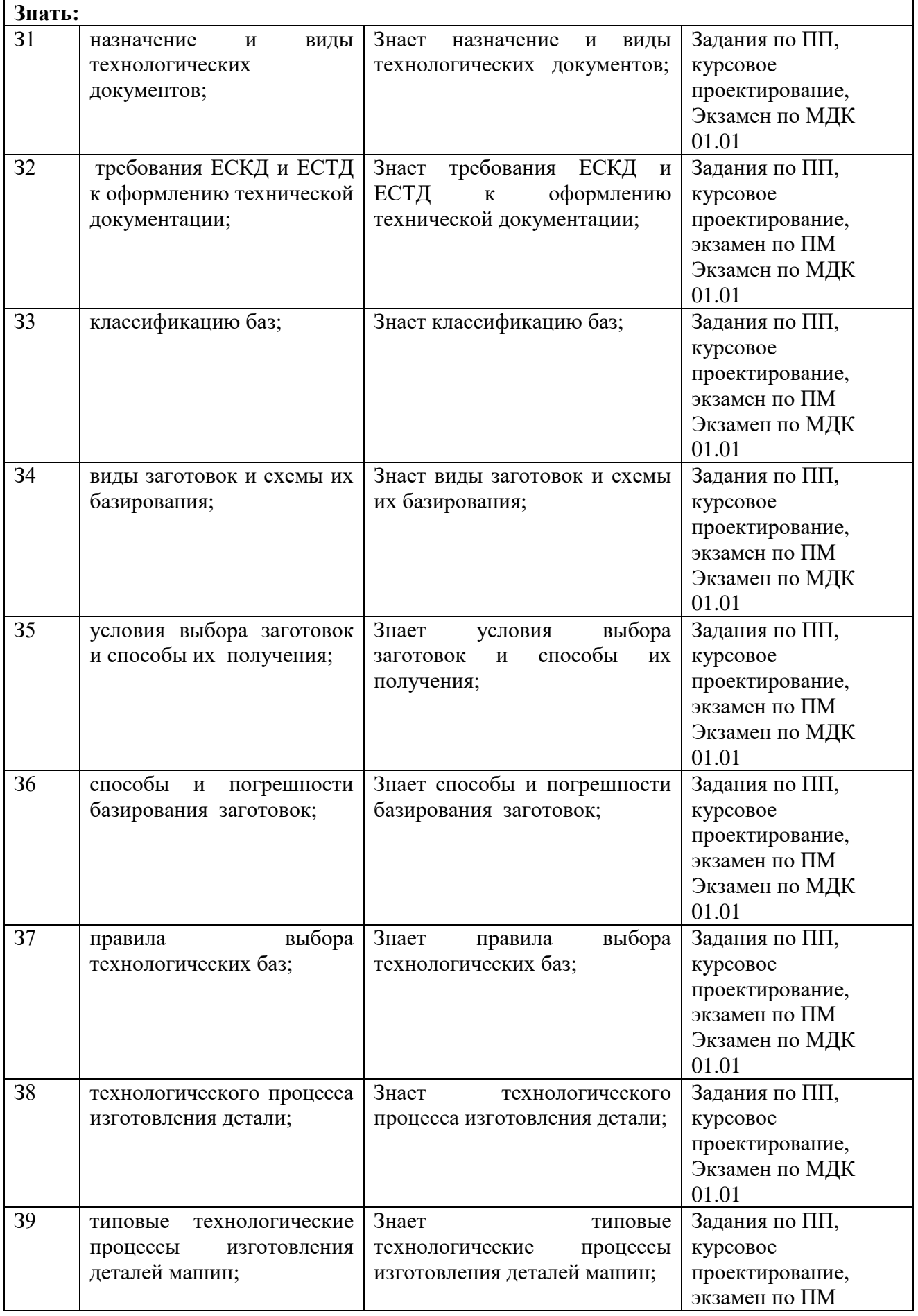

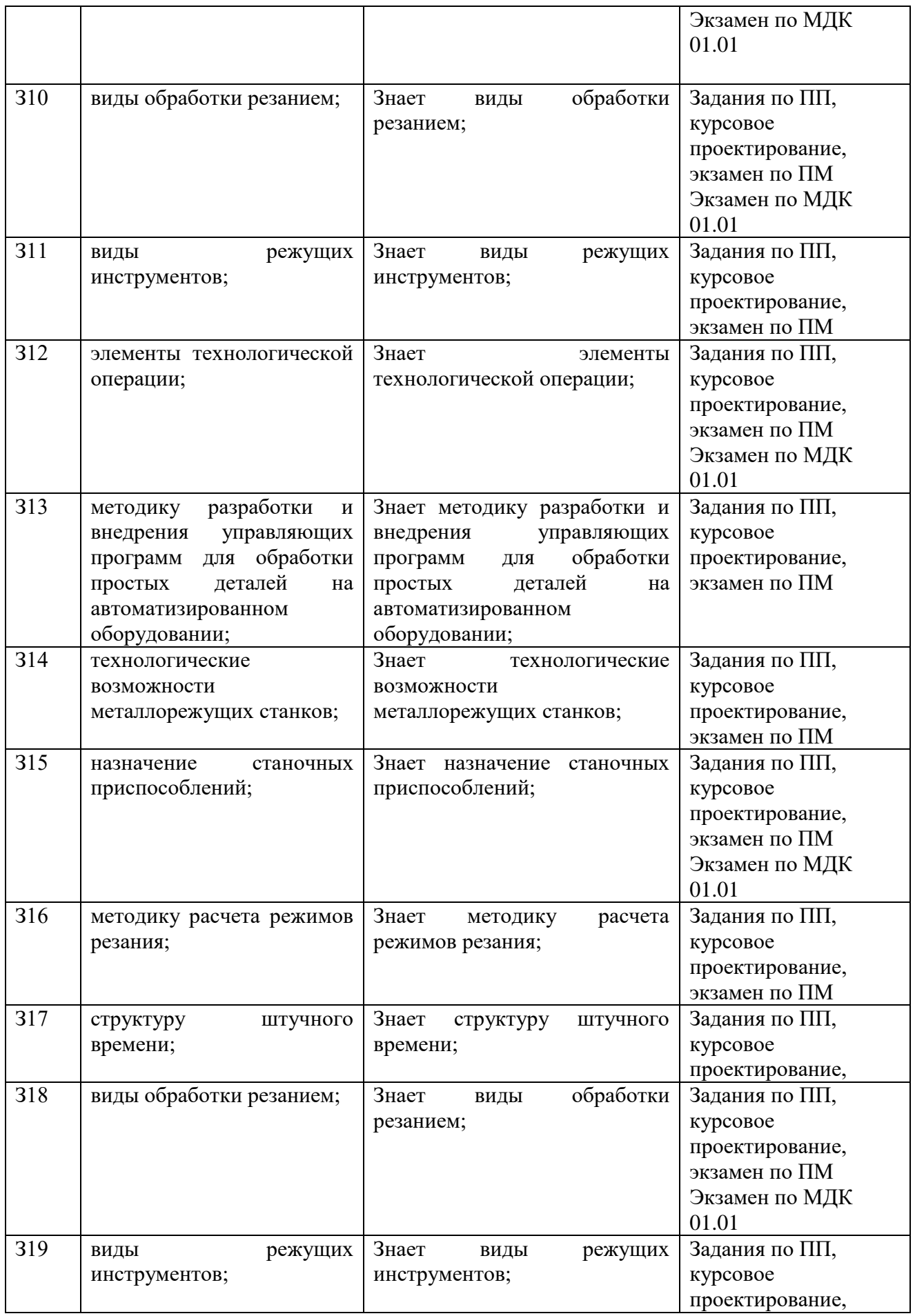

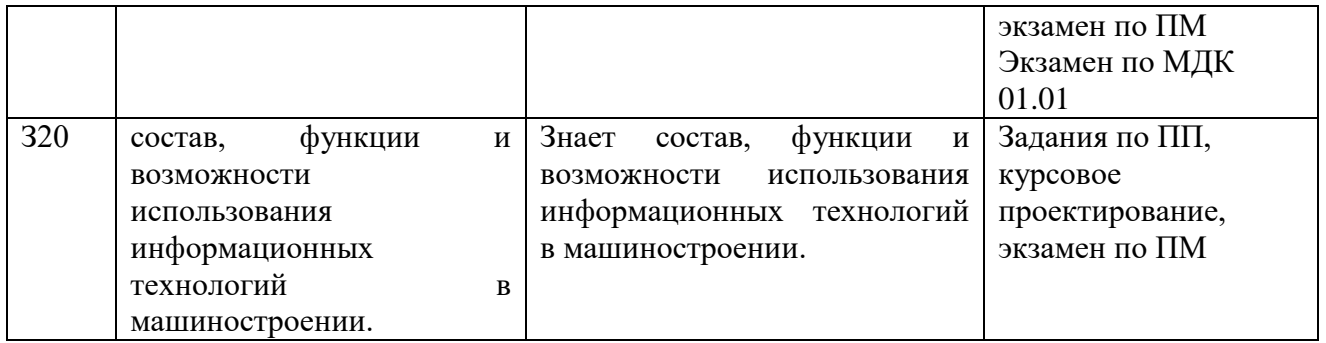

#### **4. Требования к дифференцированному зачету по производственной практике по**

#### **профилю специальности**

Целью оценки по производственной практике по виду деятельности *проектирование сетевой инфраструктуры* является установление степени освоения:

1) профессиональных и общих компетенций;

2) практического опыта и умений.

#### **Количество часов на освоение программы производственной практики**

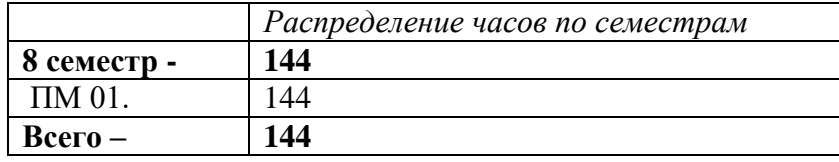

Производственная практика направлена на формирование у студентов практических профессиональных умений, приобретение первоначального практического опыта, реализуется в рамках модулей ОПОП СПО по основным видам профессиональной деятельности для последующего освоения ими общих и профессиональных компетенций по избранной специальности.

С целью овладения указанными видами профессиональной деятельности и соответствующими профессиональными компетенциями студент в ходе освоения программы учебной практики должен:

#### **иметь практический опыт:**

- участия в ведении основных этапов проектирования технологических процессов

механической обработки;

- установления маршрута обработки отдельных поверхностей;

- проектирования технологического маршрута изготовления детали с выбором типа оборудования;

- участия в организации работ по производственной эксплуатации и обслуживанию станков (в т.ч., с ЧПУ);

- оформления технологической документации;

- подготовки программ обработки деталей:

- на сверлильных станках с ЧПУ;

- на фрезерных станках с ЧПУ;

- на многоцелевых станках с ЧПУ;

- подготовки программ автоматического формирования траектории инструмента при фрезеровании;

- подготовки управляющих программ для токарных станков, оснащенных УЧПУ класса NC (SNC);

- подготовки управляющих программ для токарных станков, оснащенных УЧПУ класса CNC;

- составления различных видов инструкций (рабочих, арифметических, геометрических, инструкций движения, инструкций обработки, особых инструкций) и подпрограмм;

- подготовки программ на языках управления цикловыми ПР и на языках программирования роботов VAL;

- разработки УП для токарных станков;

- разработка УП для фрезерных станков;

- подготовка технологических процессов на базе CAD/CAM систем;

#### **уметь:**

- читать чертежи;

- анализировать конструктивно-технологические свойства детали, исходя из ее служебного назначения;

- проводить технологический контроль конструкторской документации с выработкой рекомендаций по повышению технологичности детали;

- выбирать технологическое оборудование и технологическую оснастку: приспособления, режущий, мерительный и вспомогательный инструмент;

- рассчитывать режимы резания по нормативам;

- рассчитывать штучное время;

-оформлять технологическую документацию;

- определять виды и способы получения заготовок;

- рассчитывать и проверять величину припусков и размеров заготовок;

- рассчитывать коэффициент использования материала;

- анализировать и выбирать схемы базирования;

- выбирать способы обработки поверхностей и назначать технологические базы;

- определять тип производства.

- составлять управляющие программы для обработки типовых деталей на

металлообрабатывающем оборудовании;

- выбирать и использовать пакеты прикладных программ для разработки конструкторской документации и проектирования технологических процессов;

#### **знать:**

- служебное назначение и конструктивно-технологические признаки детали;

- показатели качества деталей машин;

- правила отработки конструкции детали на технологичность;

- физико-механические свойства конструкционных и инструментальных материалов;

- методику проектирования технологического процесса изготовления детали;
- типовые технологические процессы изготовления деталей машин;
- виды деталей и их поверхности;
- классификацию баз;
- виды заготовок и схемы их базирования;
- условия выбора заготовок и способы их получения;
- способы и погрешности базирования заготовок;
- правила выбора технологических баз;
- виды обработки резания;
- виды режущих инструментов;
- элементы технологической операции;
- технологические возможности металлорежущих станков;
- назначение станочных приспособлений;
- методику расчета режимов резания;
- структуру штучного времени;
- назначение и виды технологических документов;
- требования ЕСКД и ЕСТД к оформлению технической документации;
- типы производств.
- методику разработки и внедрения управляющих программ для обработки простых

деталей на автоматизированном оборудовании;

- состав, функции и возможности использования информационных технологий в машиностроении.

#### **База практики**

Предприятие, расположенное по месту жительства практиканта, имеющее оборудованное рабочее место с организованной локальной сетью.

Руководитель практики от предприятия, в соответствии с программой практики, обеспечивает студента необходимым перечнем работ, следит за соблюдением студентами правил по технике безопасности и требованиями по охране труда.

В конце практики руководитель от предприятия пишет характеристику о работе практиканта и заполняет аттестационный лист. По желанию работодатель имеет право направить благодарственное письмо в техникум.

В характеристике отражаются виды работ, выполненные студентом во время практики, их объем, качество выполнения в соответствии с технологией и требованиями организации, в которой проходила практика. Характеристика заверяется подписью руководителя и печатью предприятия.

Аттестационный лист общих и профессиональных компетенций практиканта – освоил/не освоил. Аттестационный лист завершается подписью руководителя и печатью предприятия.

**Тематический план программы производственной практики на период с 19.03.15 по** 

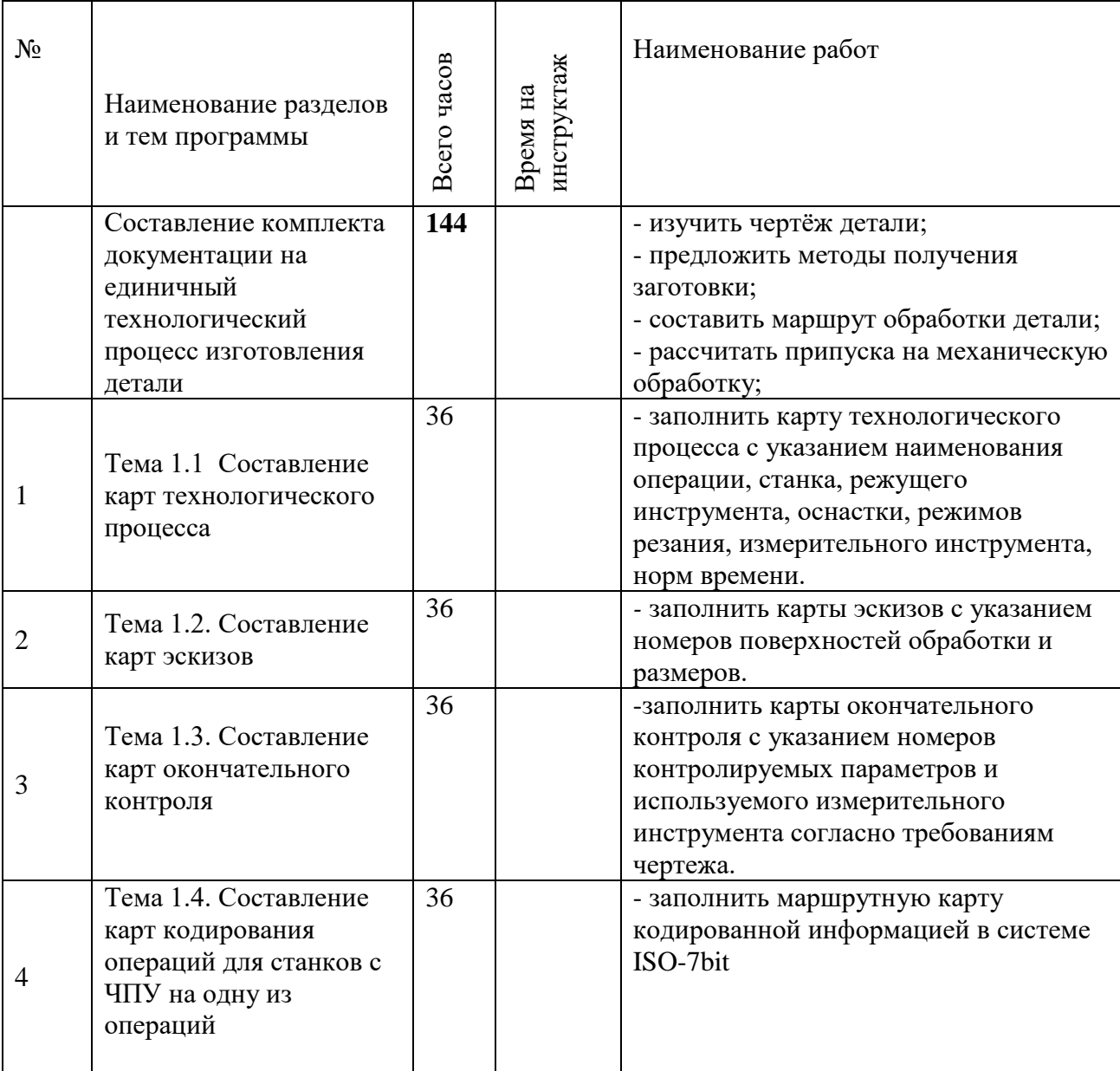

**15.04.15г.**

*По результатам практики студент предоставляет отчёт, в который входит:* 

- 1. Договор с предприятием
- 2. Выписка из приказа
- 3. Табель рабочего времени (4 дня в неделю по 7 часов, 1 день 8 часов, 36 часов в неделю)
- 4. Дневник п/п .
- 5. Отчет по прохождению производственной практики в соответствии с заданием производственной практики.
- 6. Характеристика от руководителя практики на предприятии, заверенная печатью данного предприятия
- 7. Аттестационный лист от руководителя практики на предприятии, заверенный печатью данного предприятия
- 8. Наличие благодарственных писем (по желанию работодателя)

*Дневник производственной практики содержит:*

- дата, количество часов;

.

- наименование и краткое содержание выполняемых работ;
- оценка представителя предприятия за выполнение работ.

*!Оценка выставляется наставником ежедневно*.

Итоговая оценка по практике выставляется по результатам собеседования, исходя из представления полного пакета документов и защиты отчета по итогам прохождения практики, а также аттестационного листа и характеристики руководителя от предприятия

# **Характеристика**

(характеристика профессиональной деятельности студента во время учебной практики)

 $1.$ (ФИО студента)

№ 408 группа, специальность «Технология машиностроения». Производственная практика по освоению вида профессиональной деятельности: разработка технологических процессов изготовления деталей машин

2.\_\_\_\_\_\_\_\_\_\_\_\_\_\_\_\_\_\_\_\_\_\_\_\_\_\_\_\_\_\_\_\_\_\_\_\_\_\_\_\_\_\_\_\_\_\_\_\_\_\_\_\_\_\_\_\_\_\_\_\_\_\_\_\_\_\_\_\_\_\_\_\_\_ (Место проведения практики (предприятие), юридический адрес)

\_\_\_\_\_\_\_\_\_\_\_\_\_\_\_\_\_\_\_\_\_\_\_\_\_\_\_\_\_\_\_\_\_\_\_\_\_\_\_\_\_\_\_\_\_\_\_\_\_\_\_\_\_\_\_\_\_\_\_\_\_\_\_\_\_\_\_\_\_\_\_\_\_\_\_\_\_\_\_

\_\_\_\_\_\_\_\_\_\_\_\_\_\_\_\_\_\_\_\_\_\_\_\_\_\_\_\_\_\_\_\_\_\_\_\_\_\_\_\_\_\_\_\_\_\_\_\_\_\_\_\_\_\_\_\_\_\_\_\_\_\_\_\_\_\_\_\_\_\_\_\_\_\_\_\_\_\_\_

\_\_\_\_\_\_\_\_\_\_\_\_\_\_\_\_\_\_\_\_\_\_\_\_\_\_\_\_\_\_\_\_\_\_\_\_\_\_\_\_\_\_\_\_\_\_\_\_\_\_\_\_\_\_\_\_\_\_\_\_\_\_\_\_\_\_\_\_\_\_\_\_\_\_\_\_\_\_\_\_

\_\_\_\_\_\_\_\_\_\_\_\_\_\_\_\_\_\_\_\_\_\_\_\_\_\_\_\_\_\_\_\_\_\_\_\_\_\_\_\_\_\_\_\_\_\_\_\_\_\_\_\_\_\_\_\_\_\_\_\_\_\_\_\_\_\_\_\_\_\_\_\_\_\_\_\_\_\_\_\_

\_\_\_\_\_\_\_\_\_\_\_\_\_\_\_\_\_\_\_\_\_\_\_\_\_\_\_\_\_\_\_\_\_\_\_\_\_\_\_\_\_\_\_\_\_\_\_\_\_\_\_\_\_\_\_\_\_\_\_\_\_\_\_\_\_\_\_\_\_\_\_\_\_\_\_\_\_\_\_

\_\_\_\_\_\_\_\_\_\_\_\_\_\_\_\_\_\_\_\_\_\_\_\_\_\_\_\_\_\_\_\_\_\_\_\_\_\_\_\_\_\_\_\_\_\_\_\_\_\_\_\_\_\_\_\_\_\_\_\_\_\_\_\_\_\_\_\_\_\_\_\_\_\_\_\_\_\_\_

\_\_\_\_\_\_\_\_\_\_\_\_\_\_\_\_\_\_\_\_\_\_\_\_\_\_\_\_\_\_\_\_\_\_\_\_\_\_\_\_\_\_\_\_\_\_\_\_\_\_\_\_\_\_\_\_\_\_\_\_\_\_\_\_\_\_\_\_\_\_\_\_\_\_\_\_\_\_\_

3. Время проведения практики: с 19.03.2015 по 15.04.2015 г.

4. Виды и объем работ, выполненные студентом во время учебной практики:

Качество выполнения работ в соответствии с технологией и (или) требованиями организации, в которой проходила практика

\_\_\_\_\_\_\_\_\_\_\_\_\_\_\_\_\_\_\_\_\_\_\_\_\_\_\_\_\_\_\_\_\_\_\_\_\_\_\_\_\_\_\_\_\_\_\_\_\_\_\_\_\_\_\_\_\_\_\_\_\_\_\_\_\_\_\_\_\_\_\_\_\_\_\_\_\_\_\_\_\_

5. Оценка

отлично/ хорошо/ удовлетворительно/ неудовлетворительно

\_\_\_\_\_\_\_\_\_\_\_\_\_\_\_\_\_\_\_\_\_\_\_\_\_\_\_\_\_\_\_\_\_\_\_\_\_\_\_\_\_\_\_\_\_\_\_\_\_\_\_\_\_\_\_\_\_

Дата

Подписи руководителя практики, ответственного лица организации 1. \_\_\_\_\_\_\_\_\_\_\_\_\_\_\_\_\_\_\_\_\_\_\_\_\_\_\_\_\_\_\_\_\_\_\_\_\_\_\_\_\_\_\_\_\_\_\_\_\_\_\_\_\_\_\_\_\_\_\_\_\_\_\_\_\_\_\_\_\_\_

(ФИО студента)

№ 408 группа, специальность «Технология машиностроения». Производственная практика по освоению вида профессиональной деятельности: разработка технологических процессов изготовления деталей машин

2.\_\_\_\_\_\_\_\_\_\_\_\_\_\_\_\_\_\_\_\_\_\_\_\_\_\_\_\_\_\_\_\_\_\_\_\_\_\_\_\_\_\_\_\_\_\_\_\_\_\_\_\_\_\_\_\_\_\_\_\_\_\_\_\_\_\_\_\_\_\_\_\_\_\_ (Место проведения практики (предприятие), юридический адрес)

3. Время проведения практики: с 19.03.2015 по 15.04.2015 г.

4. Профессиональные и общие компетенции, освоенные в ходе прохождения практики:

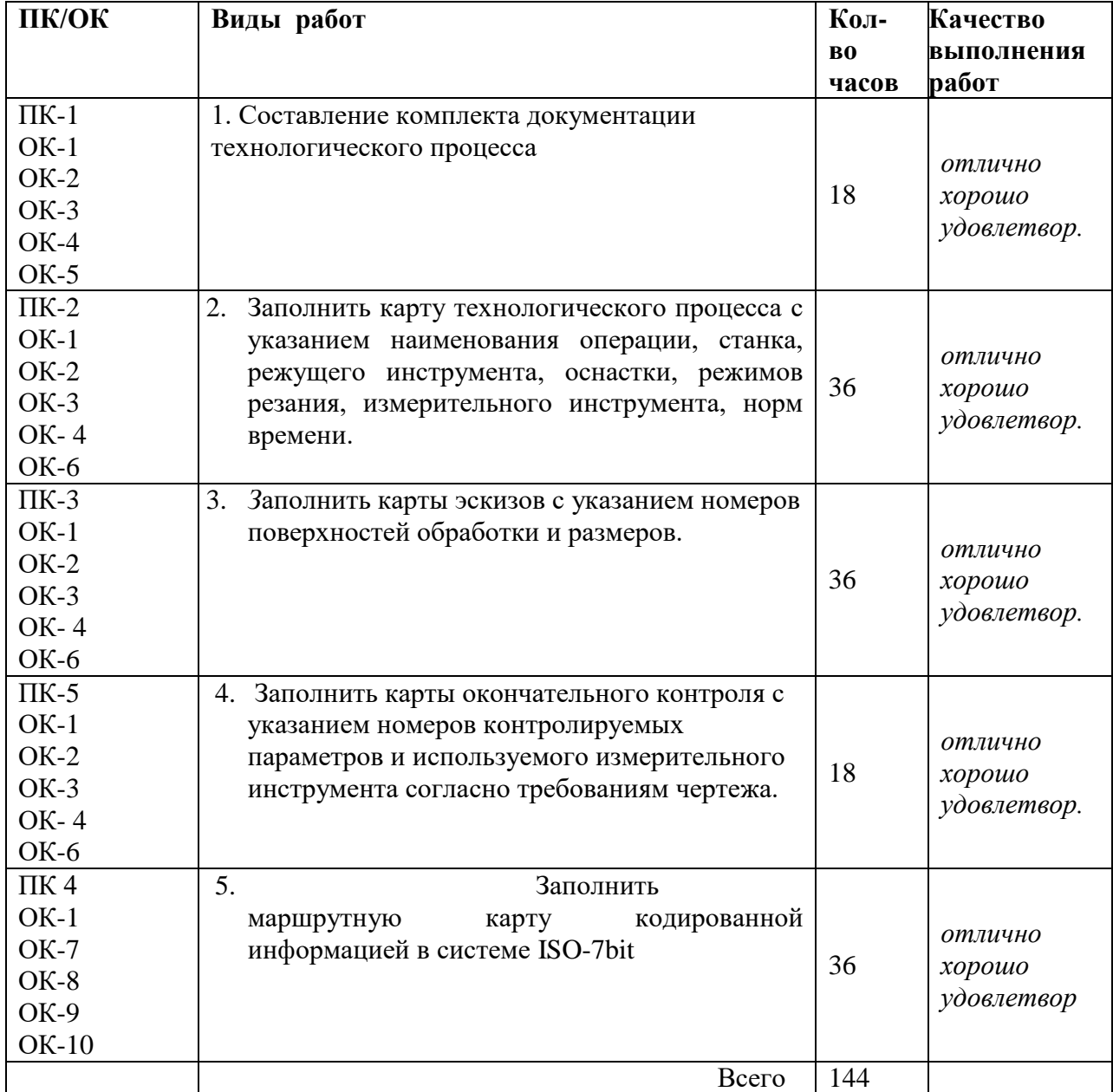

5. Профессиональные и общие компетенции указанные в программе учебной практики: **освоил(-а)/ не освоил(-а)**

Дата Подписи руководителя практики, ответственного лица организации

# **5. Структура контрольно-оценочных материалов (КОМ) для экзамена (квалификационного)**

I. ПАСПОРТ

#### **Назначение:**

КОМ предназначен для контроля и оценки результатов освоения профессионального модуля **Разработка технологических процессов изготовления деталей машин** по специальности **Технология машиностроения 151901**

Итогом экзамена является однозначное решение: «вид профессиональной деятельности освоен / не освоен».

#### **Профессиональна (ые) компетенция (и):**

ПК 1.1. Использовать конструкторскую документацию при разработке технологических процессов изготовления деталей.

ПК 1.2. Выбирать метод получения заготовок и схемы их базирования.

ПК 1.4. Разрабатывать и внедрять управляющие программы обработки деталей.

ПК 1.5. Использовать системы автоматизированного проектирования технологических процессов обработки деталей.

#### **Общие компетенции:**

ОК 2. Организовывать собственную деятельность, выбирать типовые методы и способы выполнения профессиональных задач, оценивать их эффективность и качество.

ОК 3. Принимать решения в стандартных и нестандартных ситуациях и нести за них ответственность

ОК 4. Осуществлять поиск и использование информации, необходимой для эффективного выполнения профессиональных задач, профессионального и личностного развития.

ОК 5. Использовать информационно-коммуникационные технологии в профессиональной деятельности.

# II. ЗАДАНИЕ ДЛЯ ЭКЗАМЕНУЮЩЕГОСЯ.

#### **Инструкция**

Внимательно прочитайте задание.

Вы можете воспользоваться примером выполнения практического задания

Время выполнения задания – 2 часа

#### **Задание**

Спроектировать движение режущего инструмента на одну из операций, расставить точки, занести в таблицу координаты точек и закодировать информацию в системе ISO-7bit.

*Последовательность выполнения:*

- *Часть 1.* Построить чертёж в графическом редакторе с указанием размеров и шероховатостей.
- *Часть 2.* Построить в графическом редакторе эскиз данной детали и указать основные поверхности обработки.
- *Часть 3.* По заданию преподавателя на одну из операций построить РТК (расчётнотехнологическую карту). В системе координат начертить траекторию движения инструмента, используя прямую линию для рабочего хода и прерывистую для холостого хода инструмента, с указанием точек траектории и их координат.

*Часть 4.* Закодировать информацию о движении инструмента в системе ISO-7bit.

#### **Пример выполнения задания:**

#### **1 часть**

Построение чертежа в графическом редакторе с указанием размеров и шероховатостей.

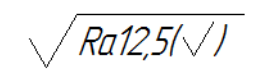

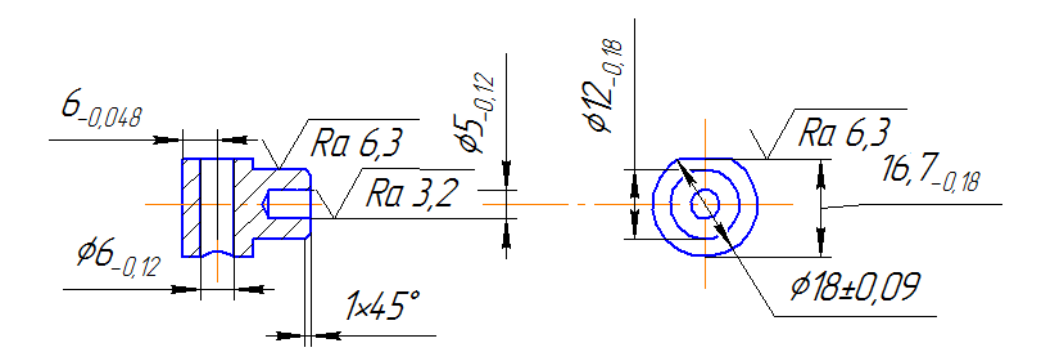

#### **2 часть**

Построение в графическом редакторе эскиза данной детали и указание основных поверхностей обработки.

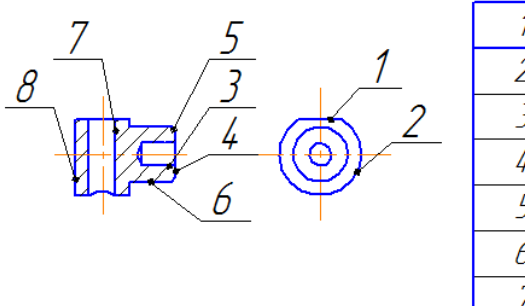

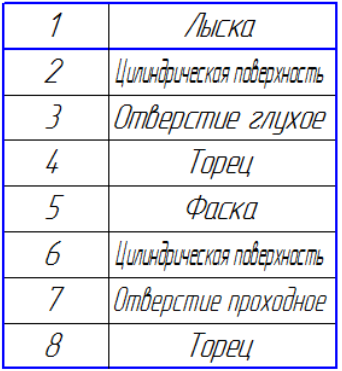

# **3 часть**

Построение в системе координат траектории движения инструмента, используя прямую линию для рабочего хода и прерывистую для холостого хода инструмента, с указанием точек траектории и их координат

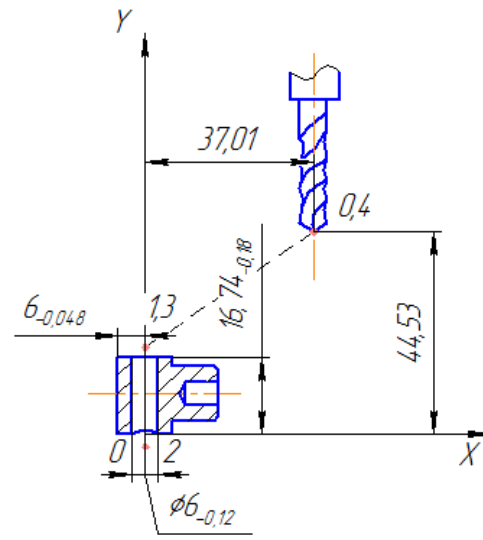

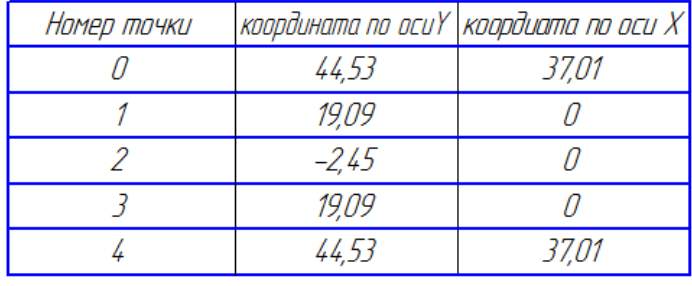

#### **4 часть**

Кодировка информации о движении инструмента в системе ISO-7bit *Пример кодирования:*

N1G40G49G80G21- настройки оборудования на операцию

N2G190G90G17G54 – включение дополнительных функций

N3T1M6 -дополнительные параметры, если необходимы

N4G00X37,01Y44,53M03 – настройки на размер на холостом ходу

N5G00Z2F150 – режимы на холостом ходу

N6G01X0Y19,09F75 – координаты перемещения инструмента на рабочем ходу

N7G01X0Y-2,45,F75– координаты перемещения инструмента на рабочем ходу

N8G01X0Y19,09F75 - координаты перемещения инструмента на рабочем ходу

N9G00Z2 X37,01Y44,53F150 – координаты на холостом ходу

N10M05 - остановка оборудования

N11M30 - конец файла управляющей программы

*Управляющая программа это совокупность кадров записанных в порядке их выполнения в УЧПУ:*

N – номер кадра управляющей программы

G – подготовительные функции

X,Y,Z – координаты точек траектории по осям

A.D.C. – углы поворота вокруг осей X,Y,Z

I,J,K – параметры интерполяции по осям X,Y,Z (дуги)

R – радиус кругового участка траектории (движение по дуге через радиус)

F – функция подачи инструмента (режимы резания)

S – функция главного движения шпинделя (главное движение, вращение шпинделя)

Т – функция выбора инструмента

D,H – функции параметров инструмента (корректоры, диаметр инстр и вылет его из патрона)

М – вспомогательные функции (включение вращения шпинделя)

Подготовительные функции G.

G00 - перемещение на быстром ходу в заданную точку

G01 – Включение линейной интерполяции (движение по прямой)

G02 – включение круговой интерполяции по часовой стрелке (движение по дуге окружности)

G03 – включение круговой интерполяции против часовой стрелки (движение по дуге окружности)

G17 - выбор в качестве плоскости обработки плоскость ХОУ

G18 – выбор в качестве плоскости обработки плоскость ZOX

G19 – выбор в качестве плоскости обработки плоскость YOZ

G40 – отмена коррекции

G41 – коррекция положения инструмента на величину равную его радиусу влево от обрабатываемого контура, глядя вслед инструмента

G42 – коррекция положения инструмента на величину равную его радиусу

вправо от обрабатываемого контура, глядя вслед инструменту

G43 – коррекция на положение инструмента (положительная)

G44 – коррекция на положение инструмента (отрицательная)

G49 – отмена коррекции длины инструмента.

G53 – отмена заданного смещения

G54 – задание смещения 1 системы координат детали относительно системы координат станка

G55 - задание смещения 2 системы координат детали относительно системы координат станка

….

G59 – задание смещения 6 системы координат детали относительно системы координат станка

G80 – отмена стандартных циклов

G81 – стандартные циклы (типовые инструментальные переходы): сверление отверстий, нарезание резьбы, развертывание, рассверливание, фрезерование пазов, карманов, канавок и т.п.

….

G89

G90 – Абсолютная система координат (отсчет размеров от назначенного нуля)

G91 – относительная система координат (отсчет размеров в приращении от предыдущей точки)

Вспомогательные функции

- М00 останов управляющей программы
- М01 останов программы с подтверждением
- М02 конец управляющей программы.
- М03 выключение вращения шпинделя по часовой стрелке

М04 – включение вращения шпинделя против часовой стрелки (реверс шпинделя)

М05 – останов шпинделя

М06 – смена инструмента

М07 – включение охлаждения (тип1)

- М08 включение охлаждения (тип2)
- М09 выключение охлаждения
- М10 зажим приспособления
- М11 разжим приспособления
- М30 конец файла управляющей программы.

## III. ПАКЕТ ЭКЗАМЕНАТОРА

#### IIIа. УСЛОВИЯ

**Количество вариантов задания для экзаменующегося** – *20 вариантов чертежей* **Время выполнения задания -** 2 часа

**Оборудование:** компьютер с установленным программным обеспечением – Компас 3D **Литература для учащегося:** *(по алфавиту, нумерация)*

1. Аверченков В.И. Автоматизация проектирования технологических процессов [Электронный ресурс]: учебное пособие для вузов/ Аверченков В.И., Казаков Ю.М.— Электрон. текстовые данные.— Брянск: Брянский государственный технический университет, 2012.— 228 c.— Режим доступа: http://www.iprbookshop.ru/6990.— ЭБС «IPRbooks», по паролю

2. Богодухов С.И. Технологические процессы в машиностроении [Электронный ресурс]: учебник/ Богодухов С.И., Бондаренко Е.В., Схиртладзе А.Г.— Электрон. текстовые данные.— М.: Машиностроение, 2009.— 640 c.— Режим доступа: http://www.iprbookshop.ru/5165.— ЭБС «IPRbooks», по паролю

3. Богодухов С.И. Основы проектирования заготовок в автоматизированном машиностроении [Электронный ресурс]: учебник/ Богодухов С.И.— Электрон. текстовые данные.— М.: Машиностроение, 2009.— 432 c.— Режим доступа: http://www.iprbookshop.ru/5151.— ЭБС «IPRbooks», по паролю

4. Босинзон М.А. Современные системы ЧПУ и их эксплуатация: Учеб. для нач. проф. образ.: Под ред. Б.И. Черпакова. – М.: Изд. центр «Академия», 2006. – 192 с.

5. Митрофанов С.П. Автоматизация технологической подготовки производства / С.П. Митрофанов, Ю.А. Гуньков, Д.Д. Куликов – М.: Машиностроение, 2006.

6. Мычко В.С. Программирование технологических процессов на станках с программным управлением [Электронный ресурс]: учебное пособие/ Мычко В.С.— Электрон. текстовые данные.— Минск: Вышэйшая школа, 2010.— 287 c.— Режим доступа: http://www.iprbookshop.ru/20123.— ЭБС «IPRbooks», по паролю

7. Ткачев А.Г. Типовые технологические процессы изготовления деталей машин – Учебное пособие.: ТГТУ, 2007 – 61 с

8. Серебреницкий П.П., Схиртладзе А.Г. Программирование для

автоматизированного обучения: Учебник для сред. проф. учеб. завед.; Под ред. Соломенцева Ю.М. – М.: Высш. шк., 2003. – 592 с.

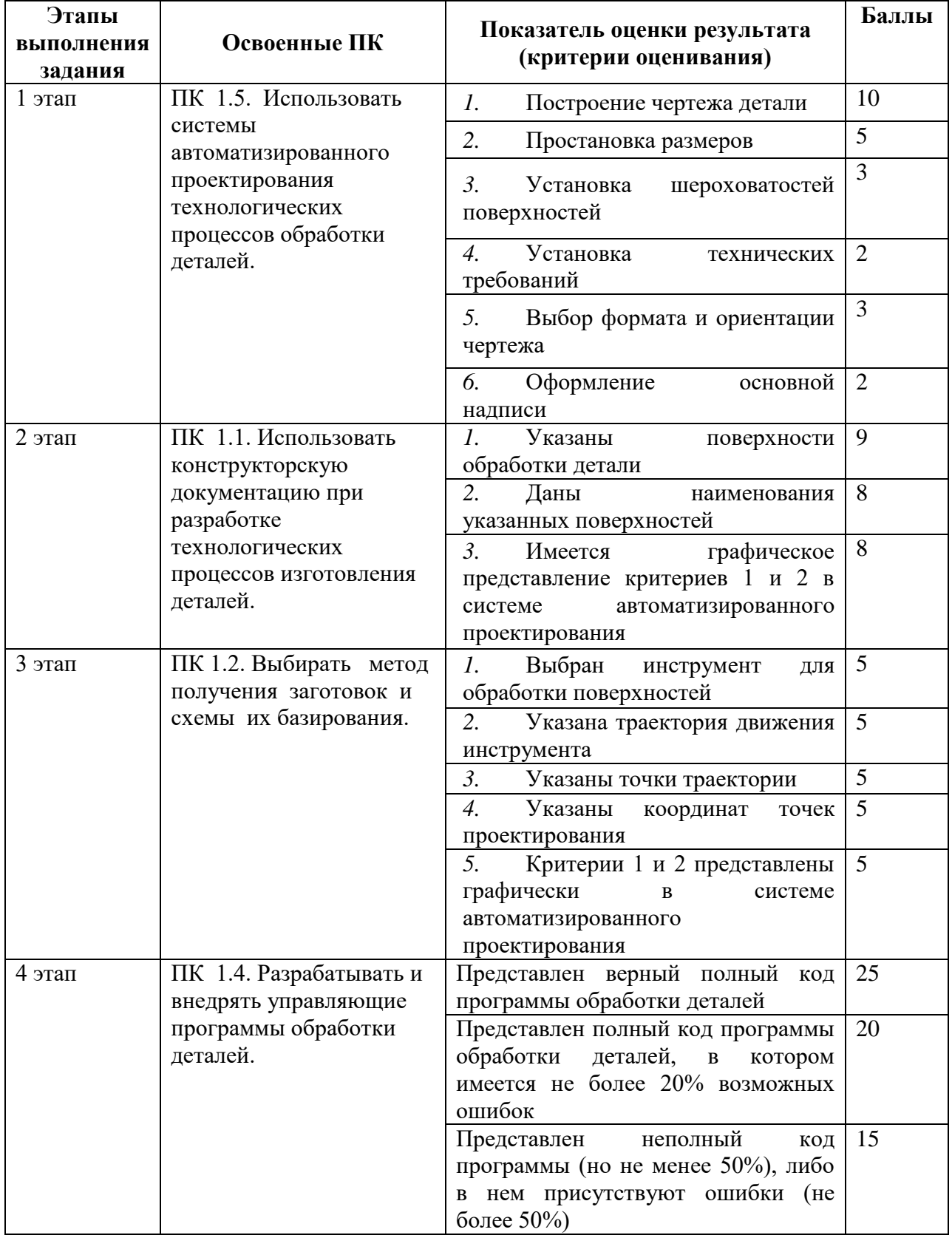

# IIIб. КРИТЕРИИ ОЦЕНКИ

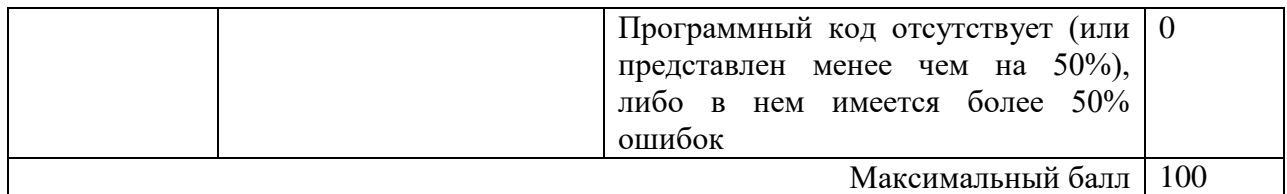

*Для этапов №1-3 баллы выставляются следующим образом:*

- Критерий присутствует в полной мере максимальный возможный балл
- Критерий присутствует не в полной мере  $-$  1/2 максимального балла
- Критерий отсутствует 0 баллов

ПМ 01. Разработка технологических процессов изготовления деталей машин считается освоенным если студентом набрано не менее 50 баллов.

*Перевод полученных баллов в оценку:*

- 85-100 баллов «Отлично»
- 66-85 баллов– «Хорошо»
- 50-65 баллов «Удовлетворительно»
- Менее 50 баллов «Неудовлетворительно»

# ПРОТОКОЛ

# результатов освоения профессионального модуля

# **ПМ 01. Разработка технологических процессов изготовления деталей машин**

# по специальности **151901 Технология машиностроения**

вида профессиональной деятельности *разработка технологических процессов изготовления деталей машин* от 21.04.2015 г.

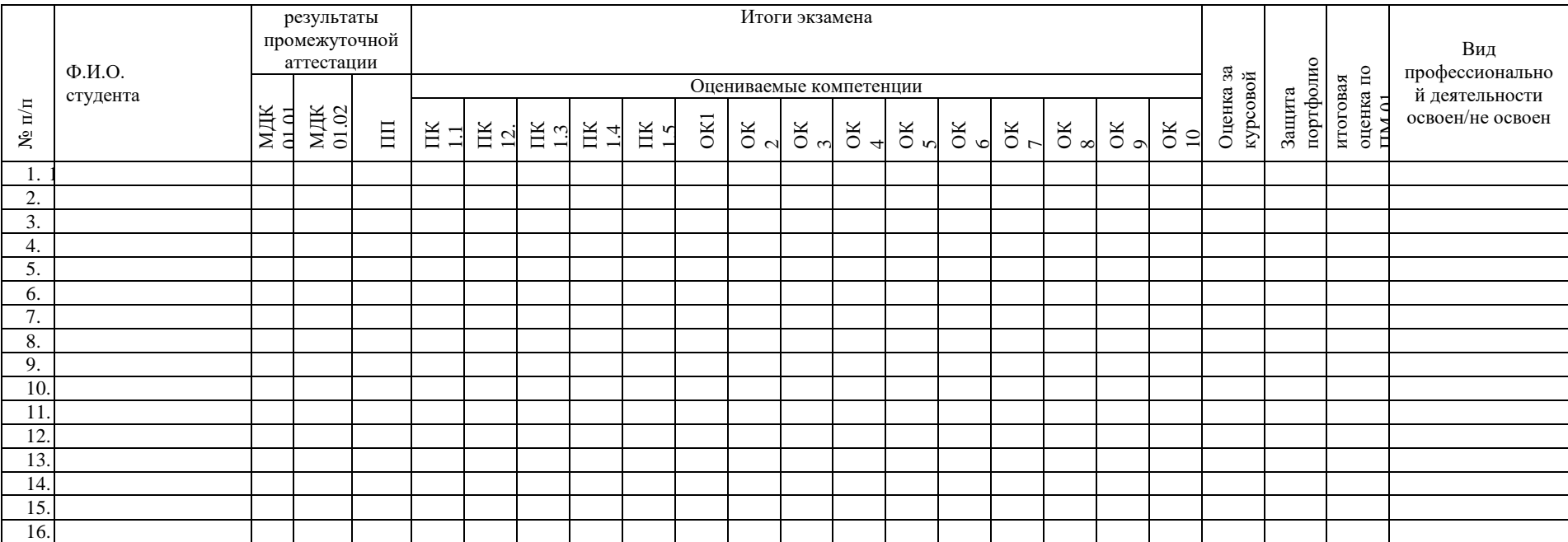